## **Berechtigungssteuerung**

In Webdesk können Berechtigungen für jede einzelne Aktion, Konfiguration oder Prozessreferenz gezielt gesteuert werden.

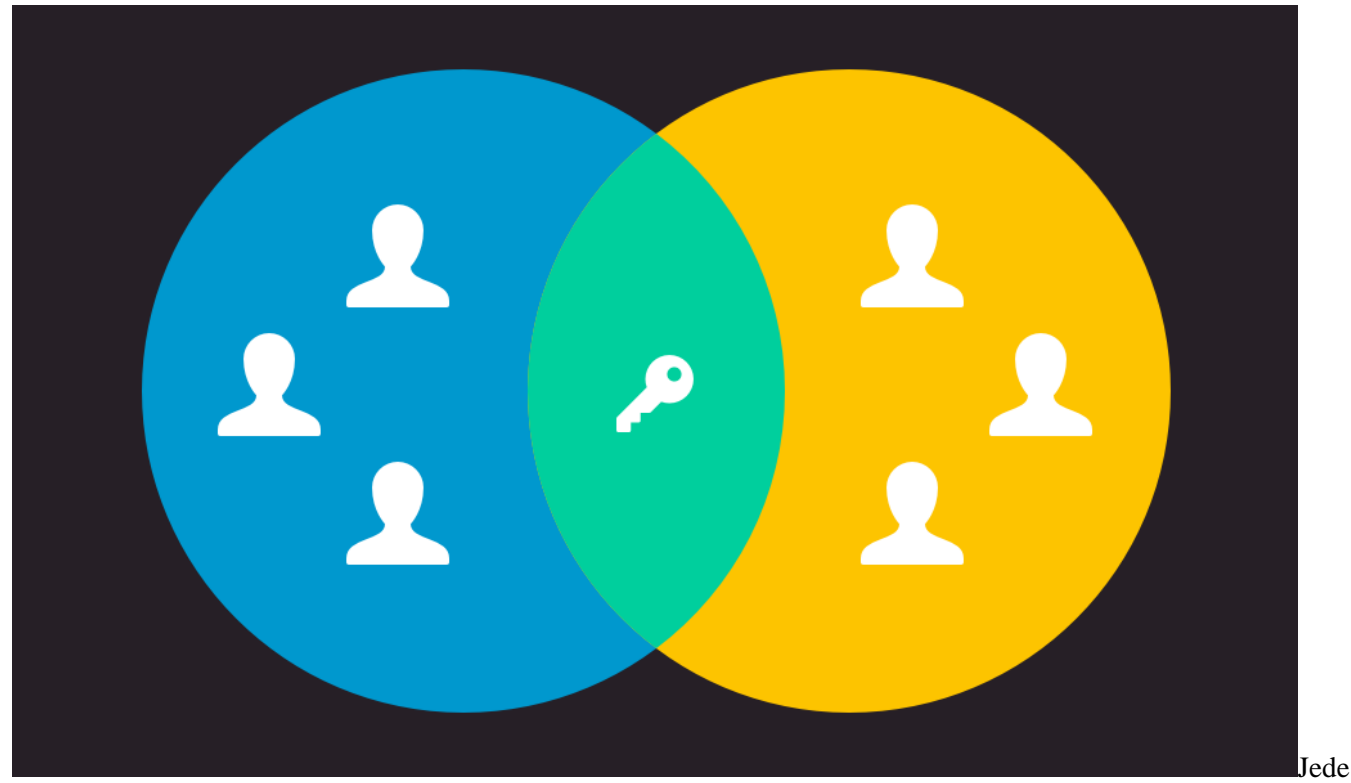

Berechtigung setzt sich zusammen aus der **Aktionsberechtigung** und der dazugehörigen **Einsichtserlaubnis**.

Mit einer **Aktionsberechtigung** wird bestimmt, wer eine Aktion aufrufen kann. Um individuelle Zuordnungen zu ermöglichen, gibt es einige verschiedene **Berechtigungstypen:**

- Mandantenberechtigung
- Gruppenberechtigung
- Personenberechtigung
- Rollenberechtigung

Die **Einsichtserlaubnis**, auch als **Kompetenzziel** bezeichnet, entspricht einer expliziten Definition spezieller Personen, Gruppen, etc. welche bei der Ausführung einer Aktion eingesehen werden dürfen.

Eine **Einsichtserlaubnis** definiert, wer eingesehen werden darf.

Ein **Kompetenzziel** entspricht einer expliziten Definition spezieller Personen, Gruppen, welche bei der Ausführung einer Aktion eingesehen werden dürfen.

Ein Beispiel: bei einer Auswertungsliste werden mit der Einsichtserlaubnis Personen oder Gruppen definiert, die bei der Abfrage aufgerufen werden können (über das Organigramm oder eine Favoriten-Liste). Die Einsichtserlaubnis variiert je nach **Typ der Aktionsberechtigung**. Folgende Einsichtserlaubnis-Typen stehen zur Auswahl:

- eigene Person
- Org-Einheit
- Org-Einheit und untergeordnete Einheiten
- Rollenkompetenz
- **Speziell**
- eigener Mandant

• alle Mandanten

Mit einer **Negativ-Berechtigung** können bestimmte Personen oder Gruppen von einer allgemeinen Berechtigung exkludiert werden.

Die **Vergabe einer Berechtigung** auf diverse Aktionen kann auf folgende Weise erfolgen:

- über die Aktion
- über die Person
- über die Gruppe oder
- über eine Rolle.